## Ztráta hesla v Bakalářích

Je potřeba mít vyplněný email v osobní kartě – dělá TU nebo TMC

Postup změny hesla:

Přihlášení

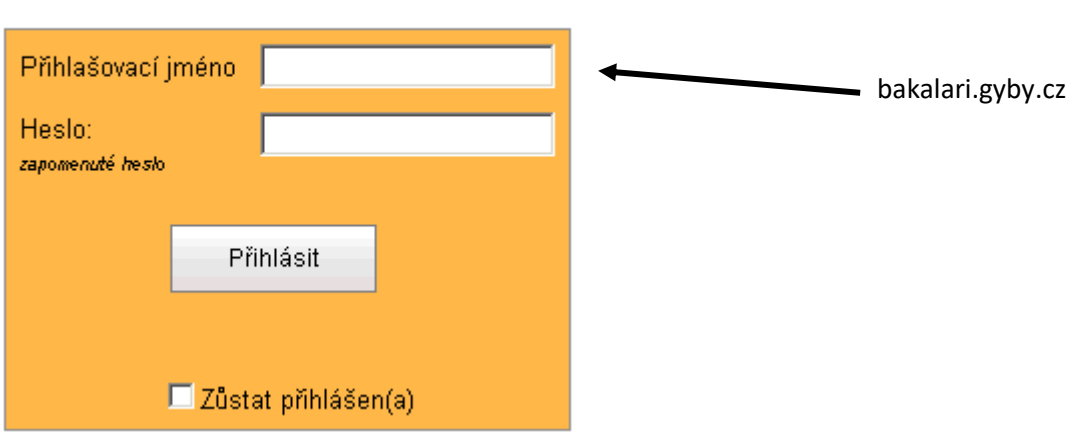

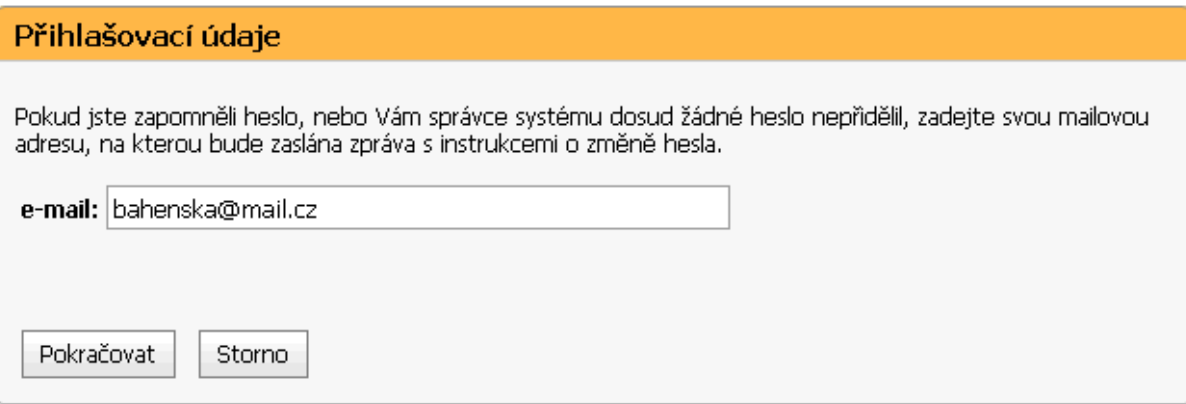

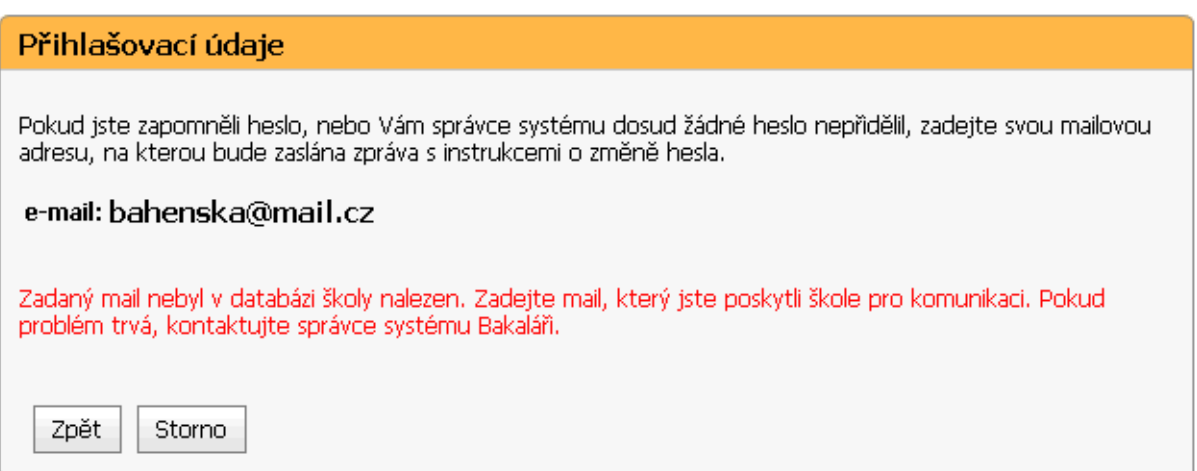

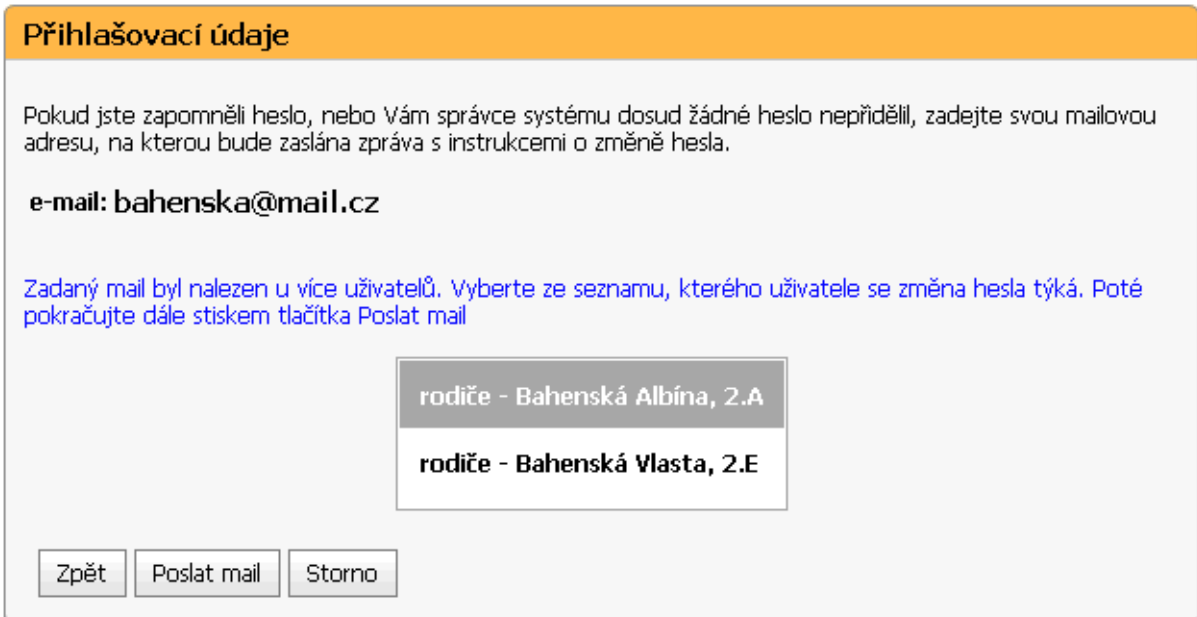

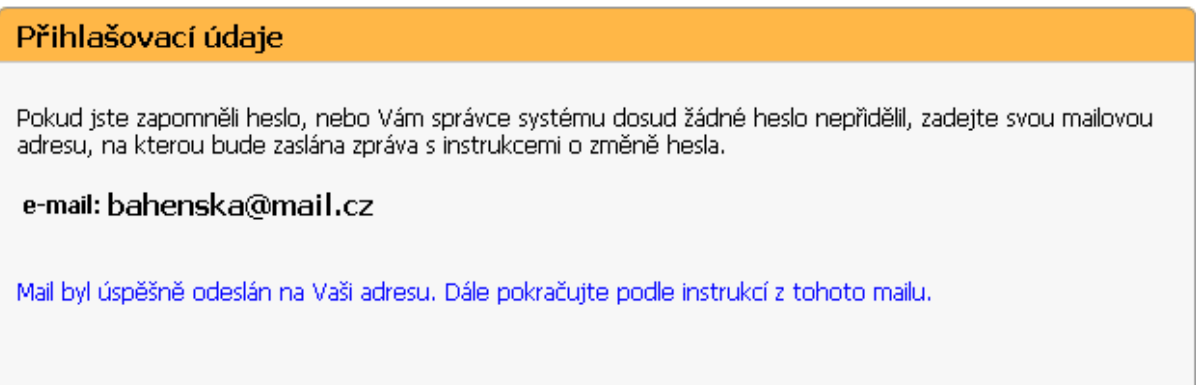

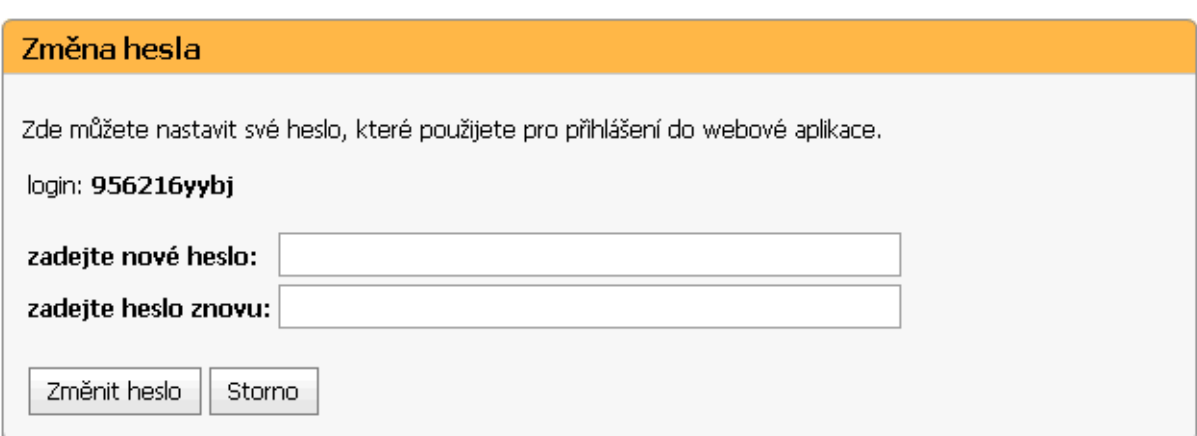